**Bardhyl Miftari**, Mathias Berger, Guillaume Derval and Damien Ernst

 $1/22$ 

## **Exploiting structure in MILP: a modeler's perspective SIAM Conference on Optimization (OP23) Seattle, USA May 31- June 3, 2023**

## **Table of content**

- **• Structured MILPs**
- **• MILP workflow**
- **• Modeling tools**
- **• GBOML**
- **• Benchmarking**
- **• Conclusion**

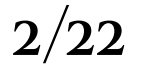

### **Structure in MILPs Examples**

- Network of components
- Similar components re-used several times
- Frequent in energy or supply chain optimization

#### áà 塦 90  $\vec{w}$ 韊 蔮  $\cong$ ECH<sub>4</sub> 曾 H<sub>H2</sub>

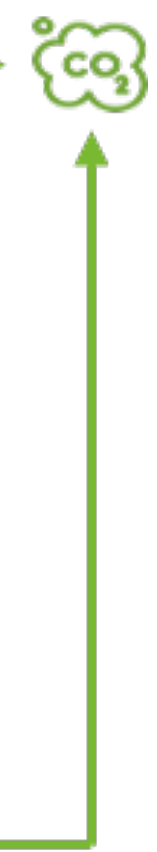

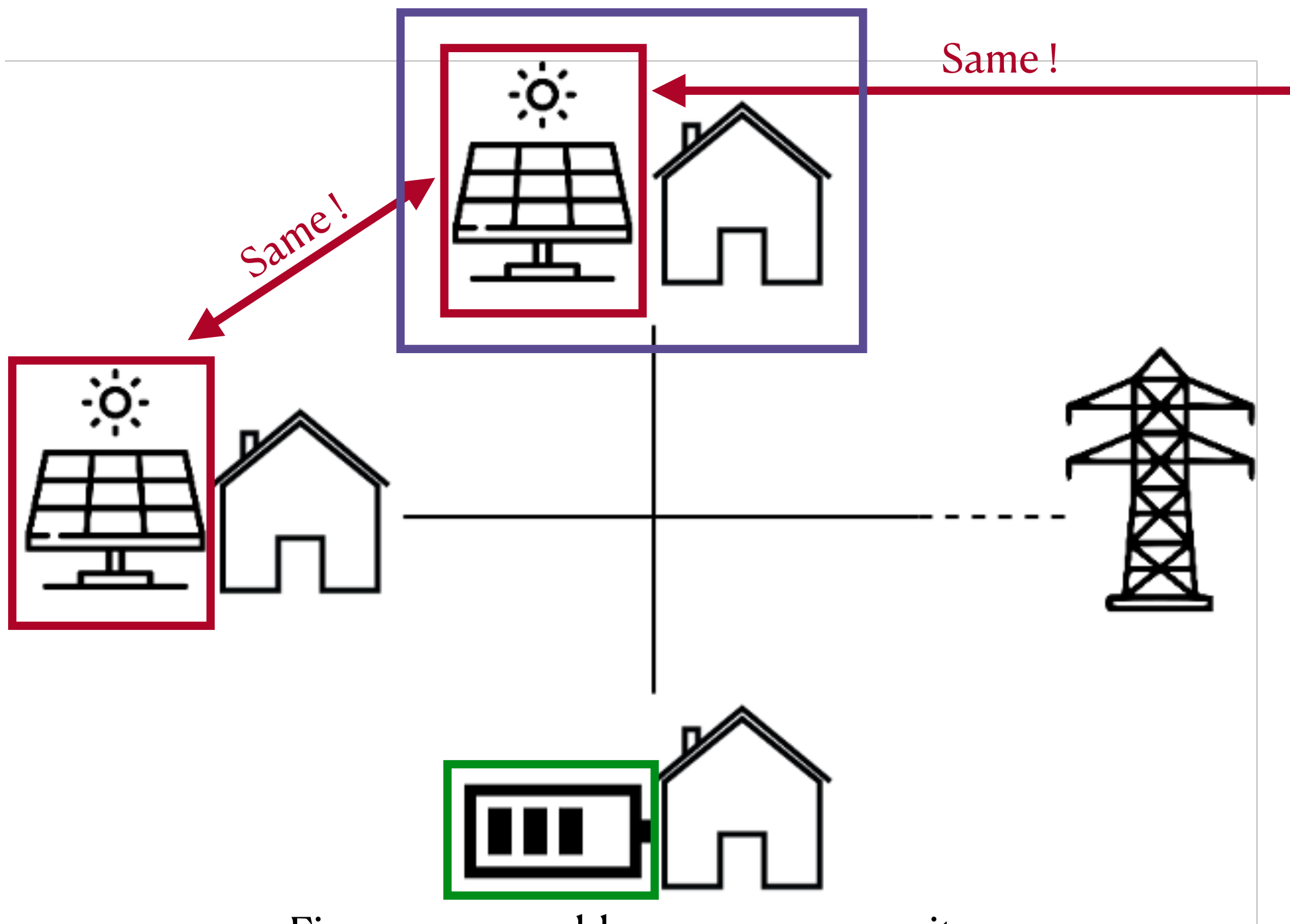

Figure 1: renewable energy community Figure 2: Belgian energy model

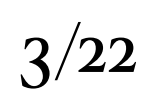

## **How to exploit this structure ?**

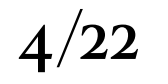

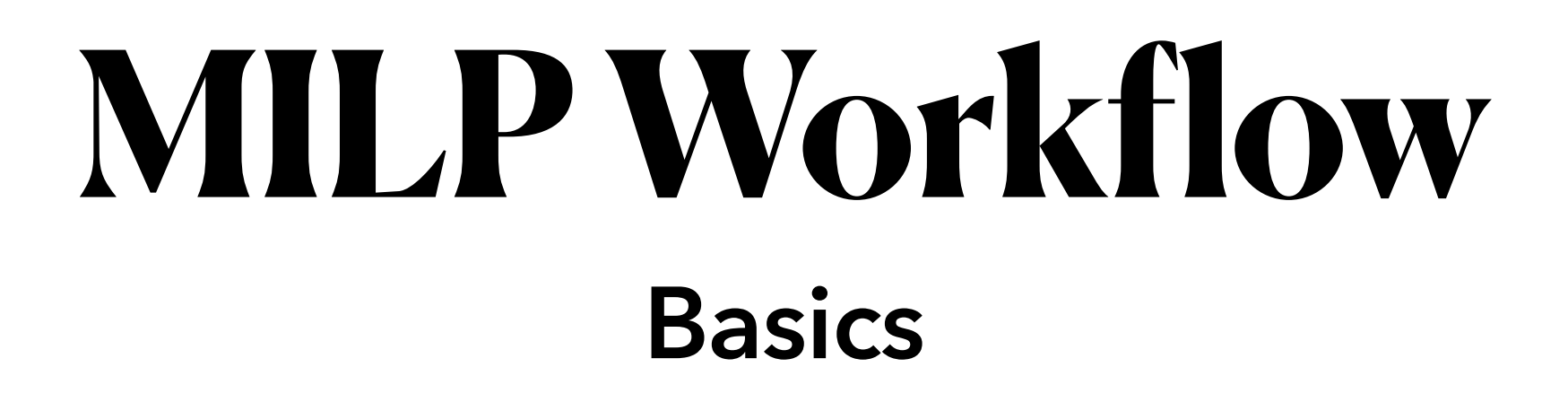

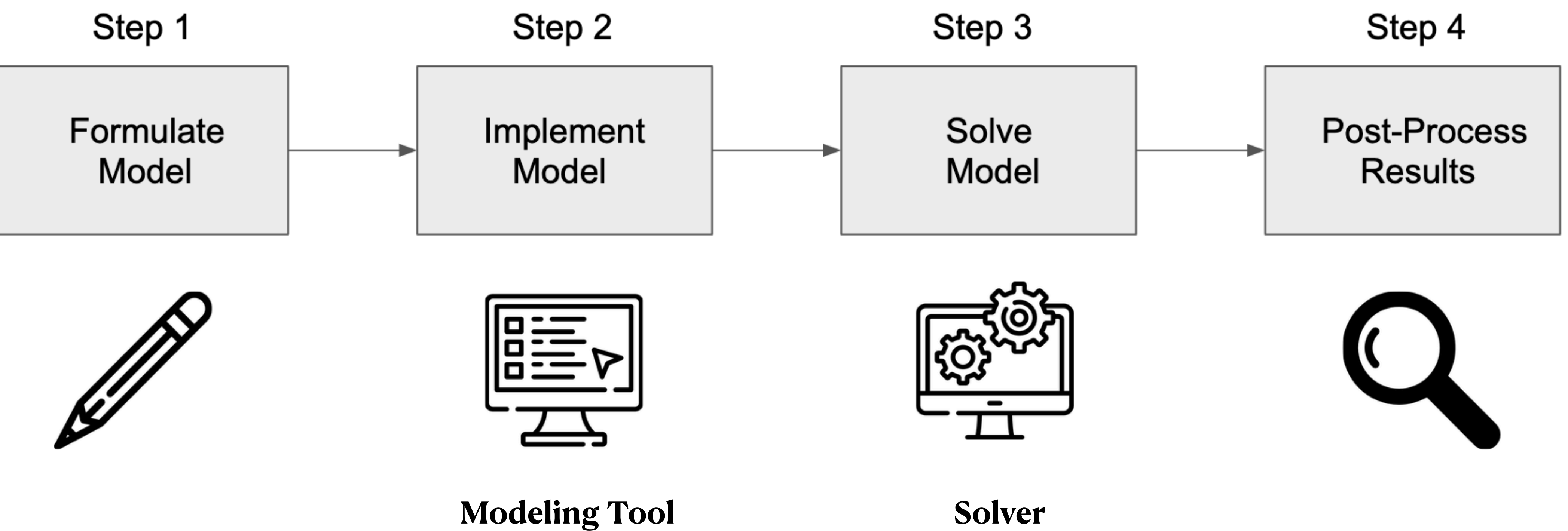

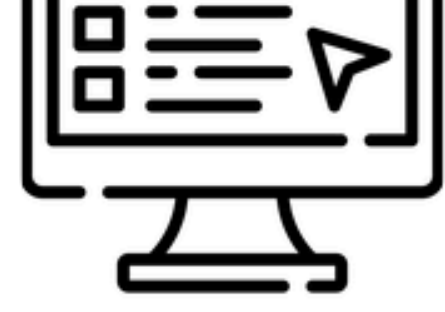

Figure 3: MILP workflow

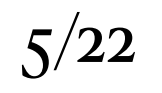

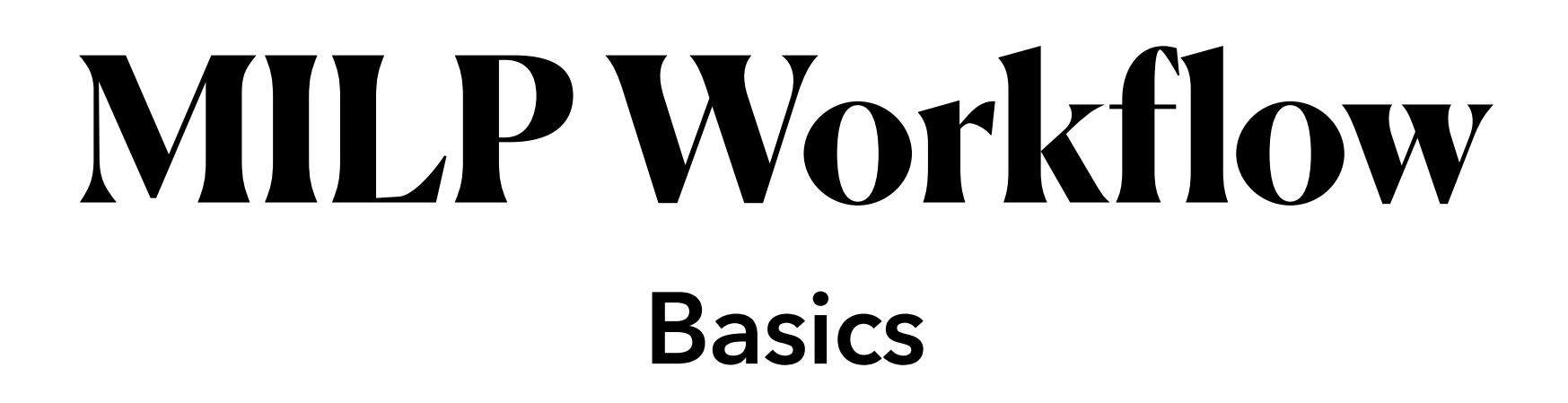

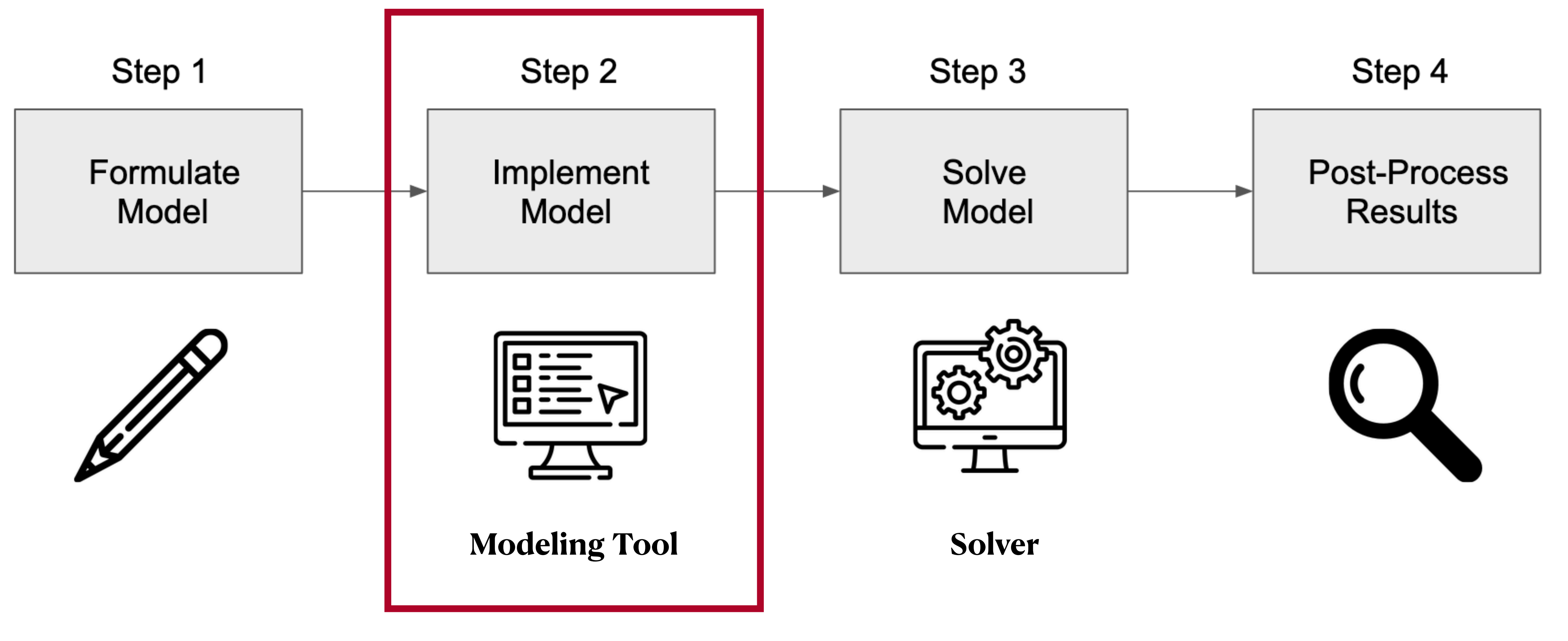

Figure 3: MILP workflow

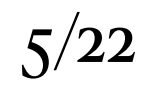

**Encoding Inner representation**

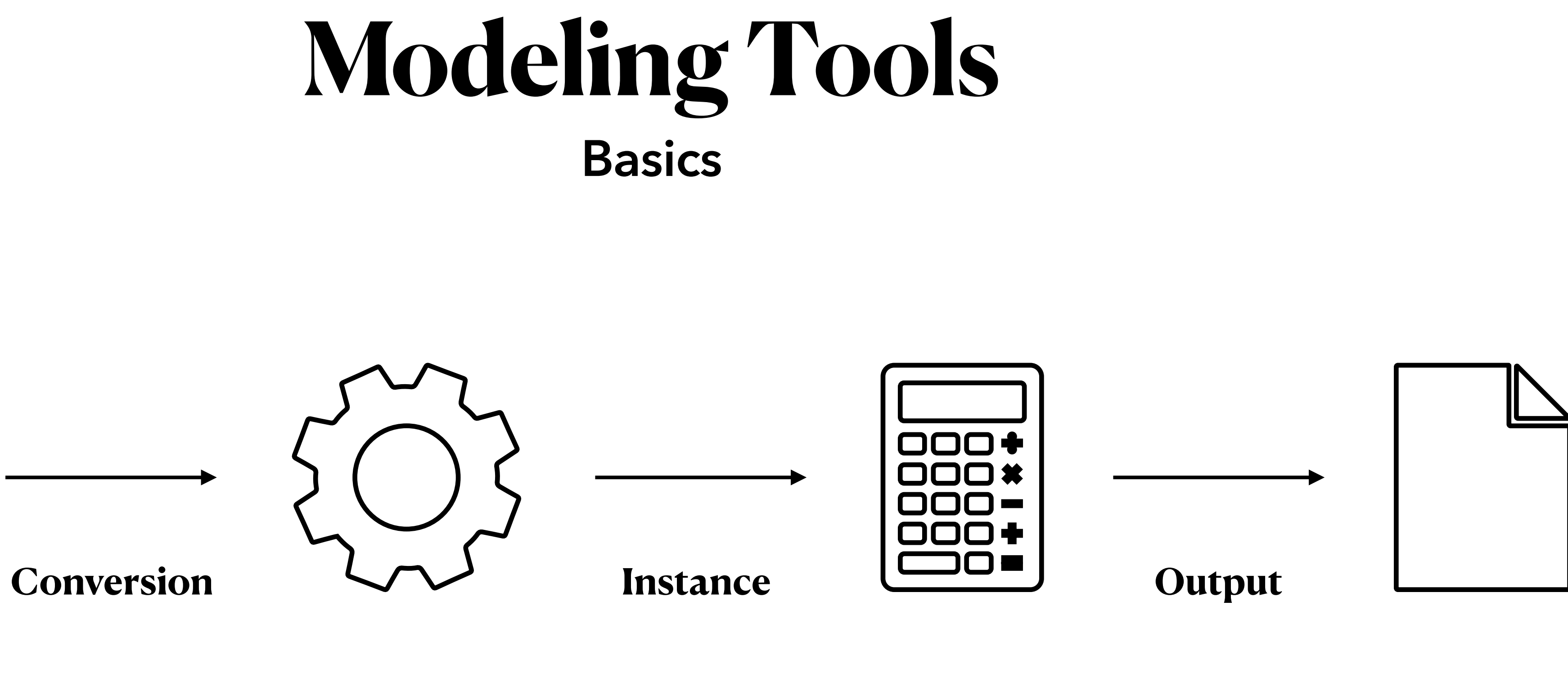

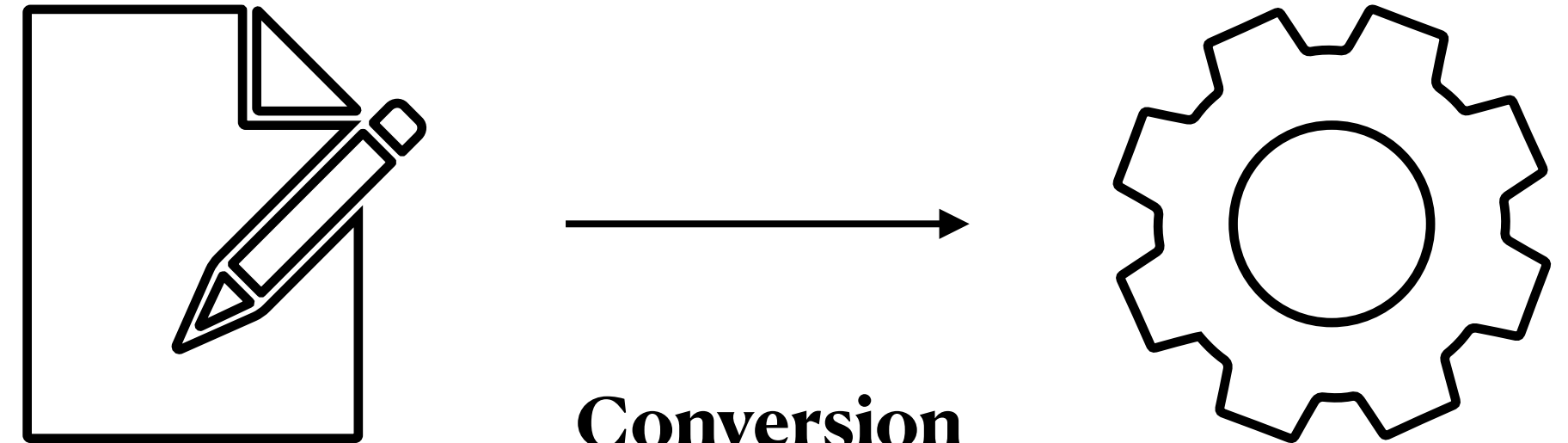

**Solver Interface**

Figure 4: Modelling tools workflow

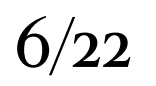

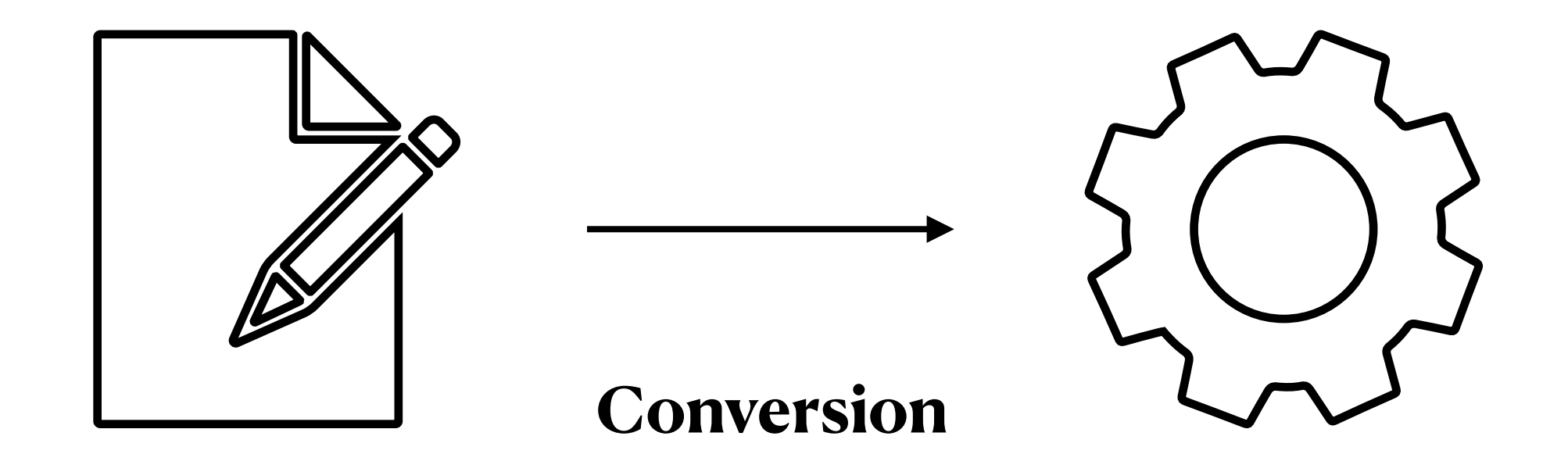

**Encoding Inner representation**

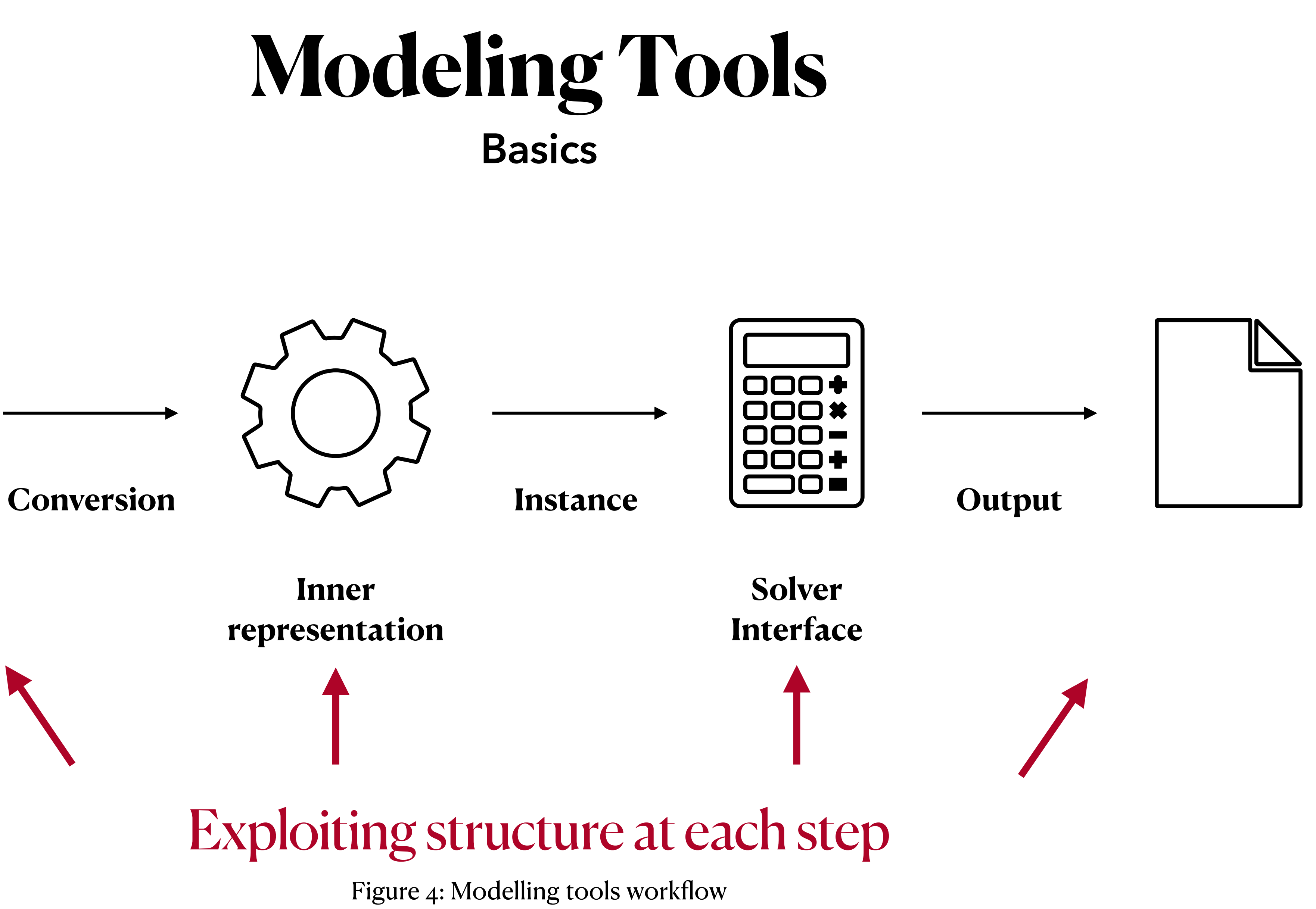

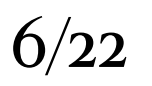

### **Modeling Tools AMLs**

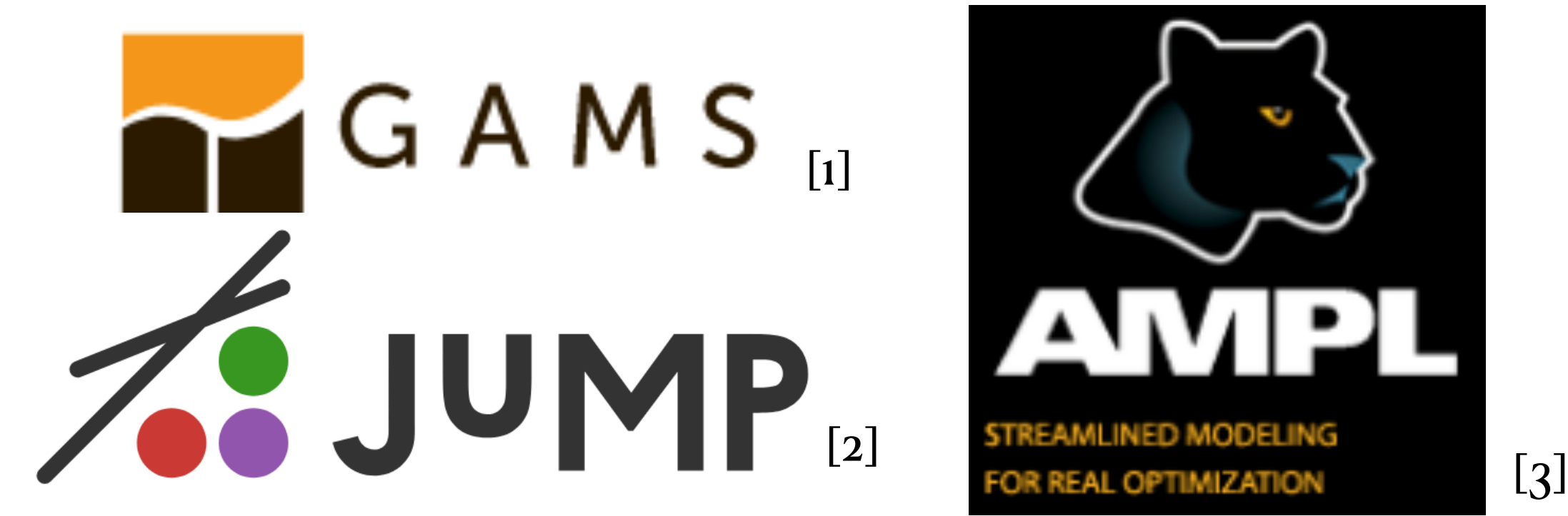

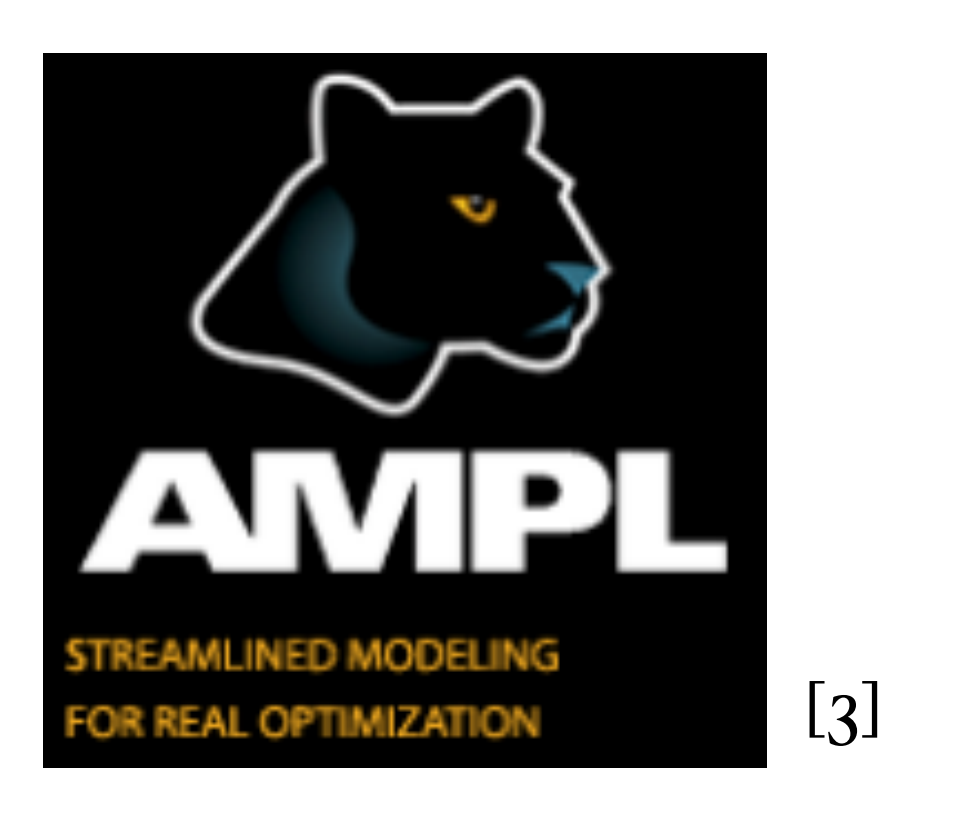

## [4]

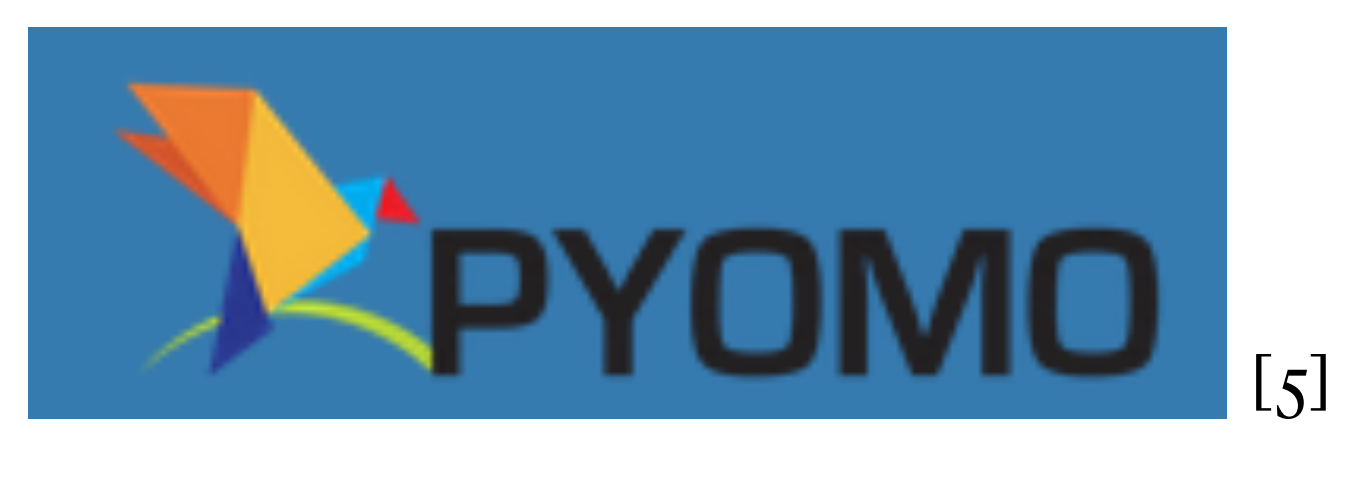

- **<sup>A</sup>**lgebraic **M**odeling **L**anguages (**AML**s)
	- Formulation close to mathematical notation
	- Very expressive (e.g. can represent any mixed-integer nonlinear program)
	- Often interface with multiple solvers
	- Do not exploit structure encoding in their basic form
	- Examples:

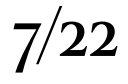

### **Modeling Tools OOMEs**

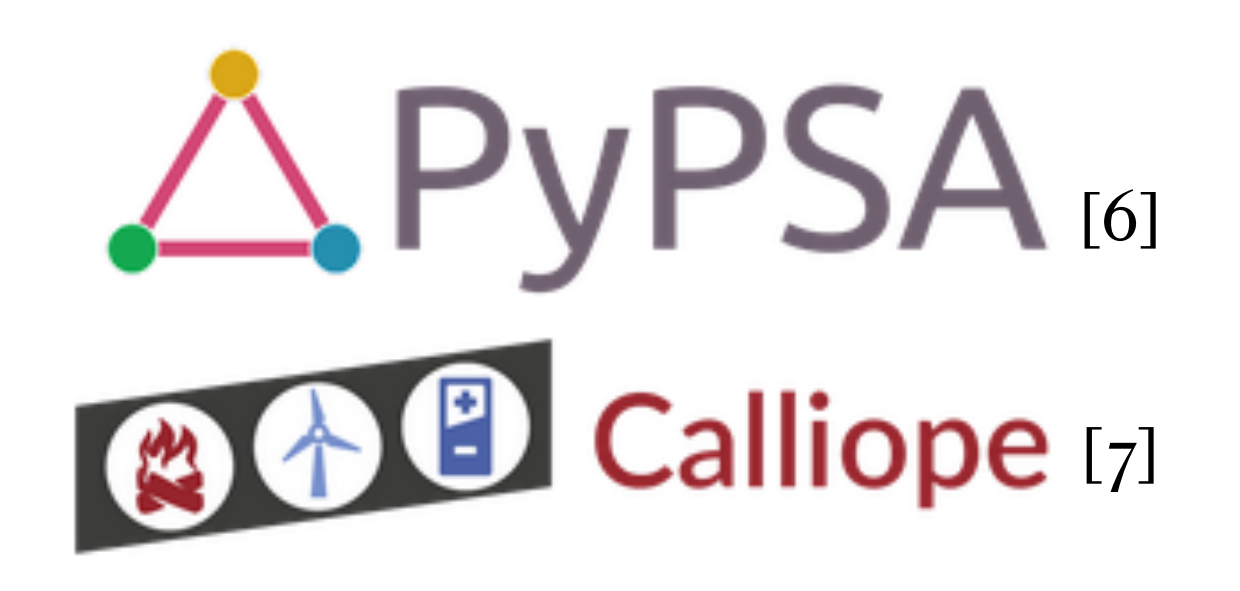

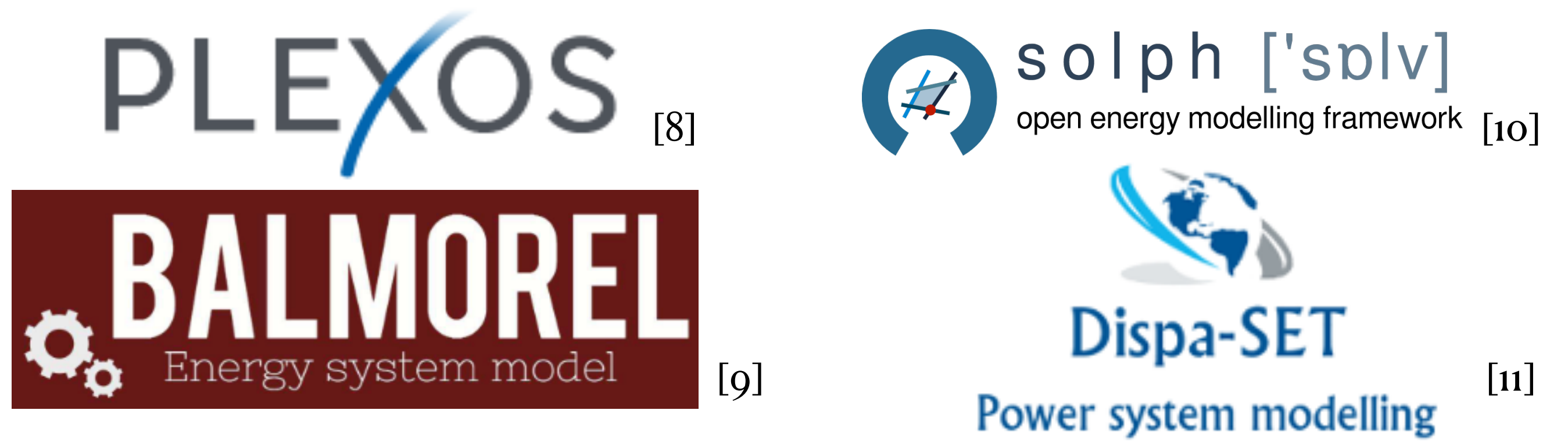

- **<sup>O</sup>**bject-**O**riented **M**odeling **E**nvironments (**OOME**s)
	-
	- Focus on one particular application (e.g. energy system sizing and operations) • Usually make use of predefined components that are "imported"
	- Difficult to add or modify the components
	- Typically have advanced data processing capabilities tailored to the application
	- Examples:

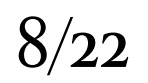

## **Can we go further ?**

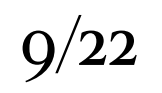

- The **G**raph-**B**ased **O**ptimization **M**odeling **L**anguage (**GBOML**)[12-13] combines the strengths of AMLs and OOMEs
	- Open-Source and Stand-alone
	- Can represent any MILP
	- Exploits structure in various ways
	- Syntax close to the mathematical notation
	- Time-indexed models can be encoded easily
	- Allows component definition, re-use and component assembling
	- Interfaces with various solvers

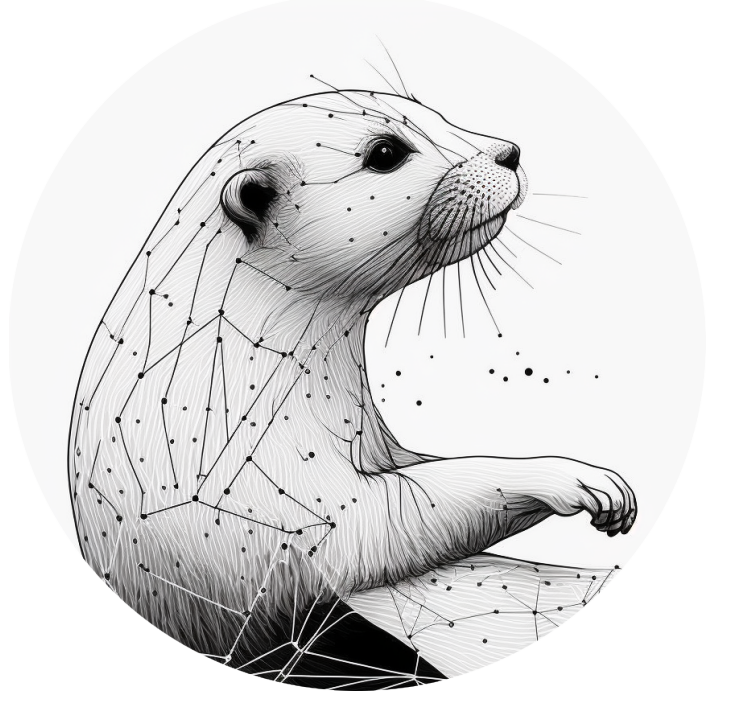

### **Going Further GBOML**

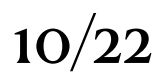

#### • In GBOML, structure is exploited at all levels:

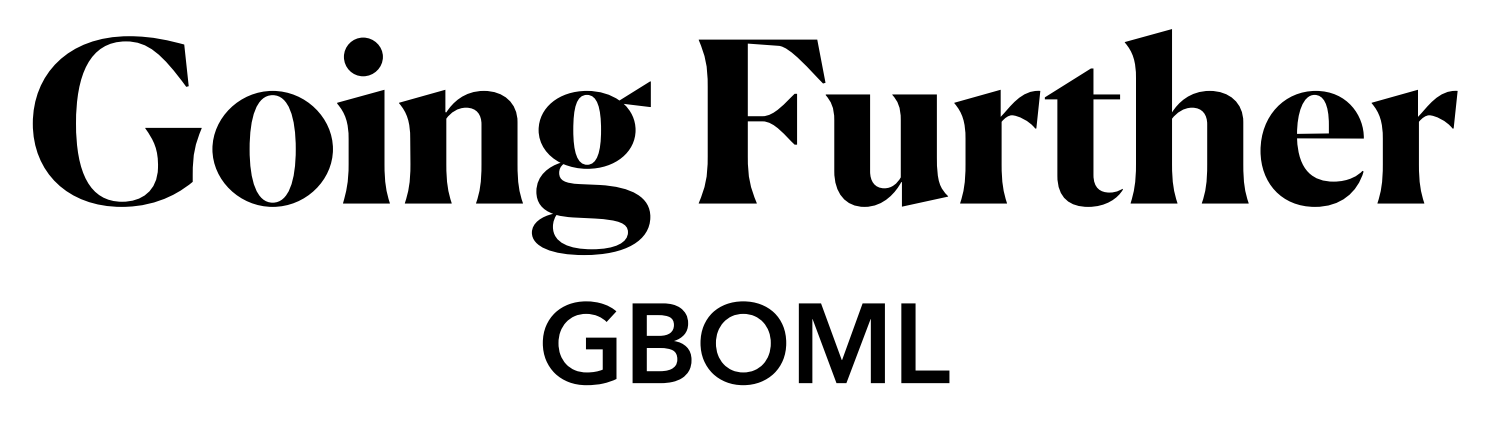

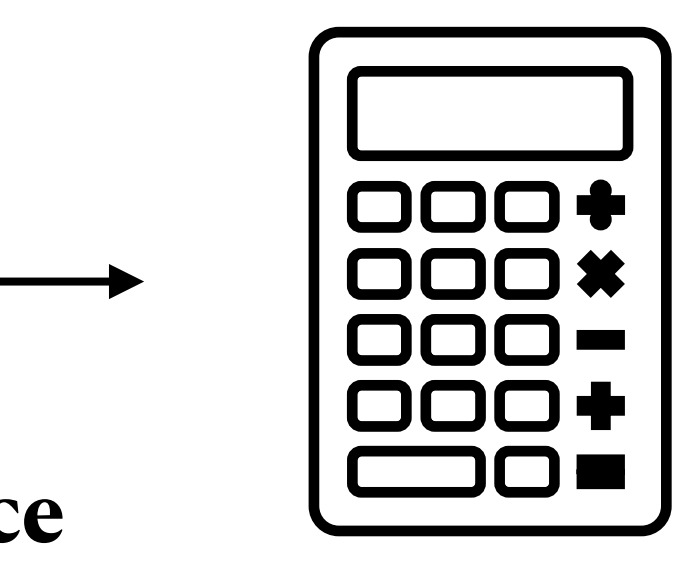

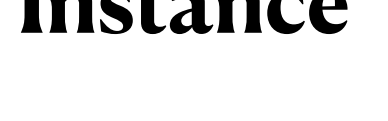

**Encoding Inner representation**

**Solver Interface**

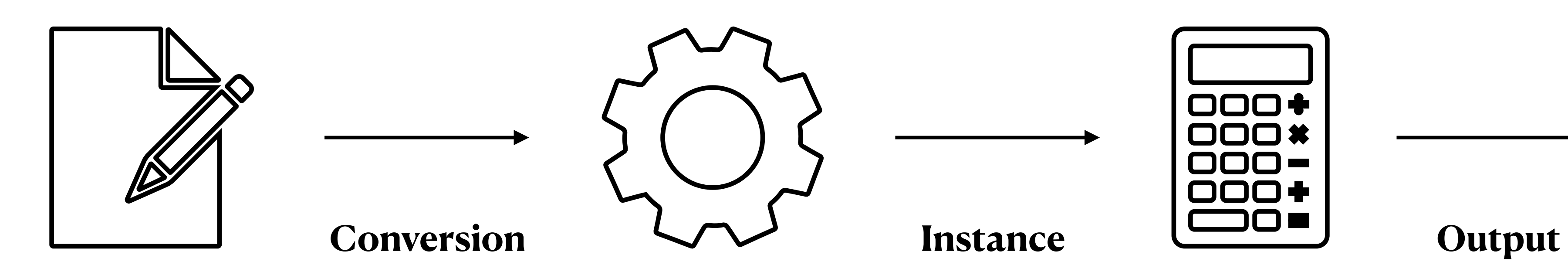

Structure encoded via a hierarchical hypergraph

Symbolic representation hierarchical hypergraph representation

Parallel instance generation

> Interface to structure exploiting methods

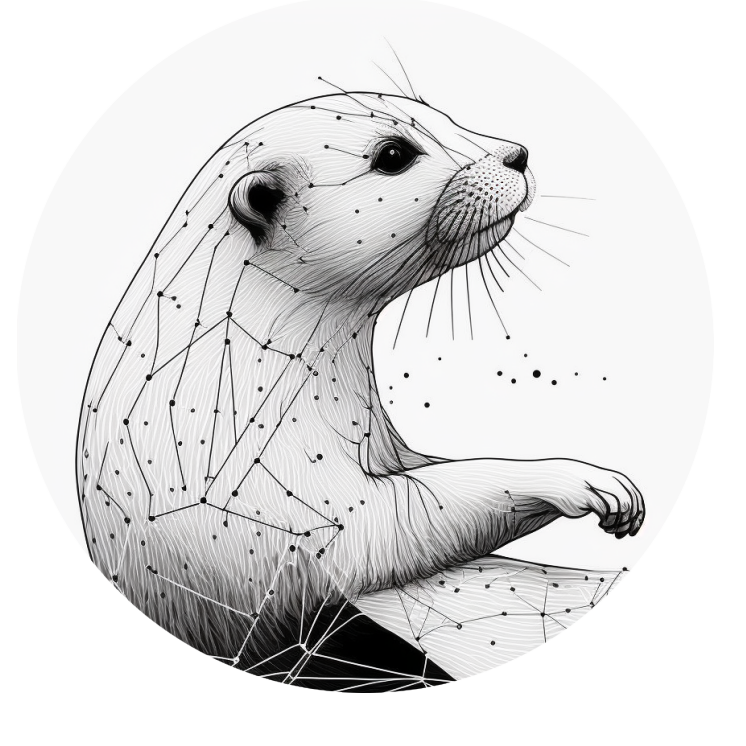

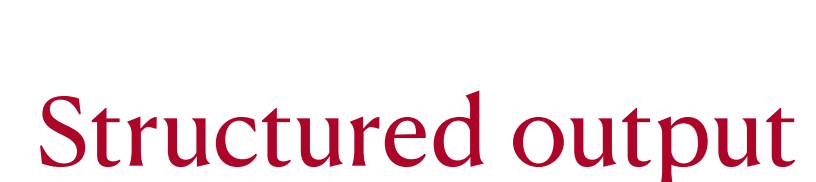

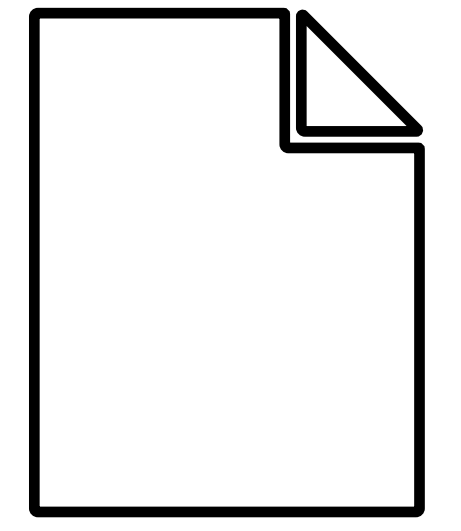

Figure 5: GBOML structure exploiting workflow

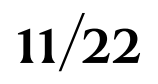

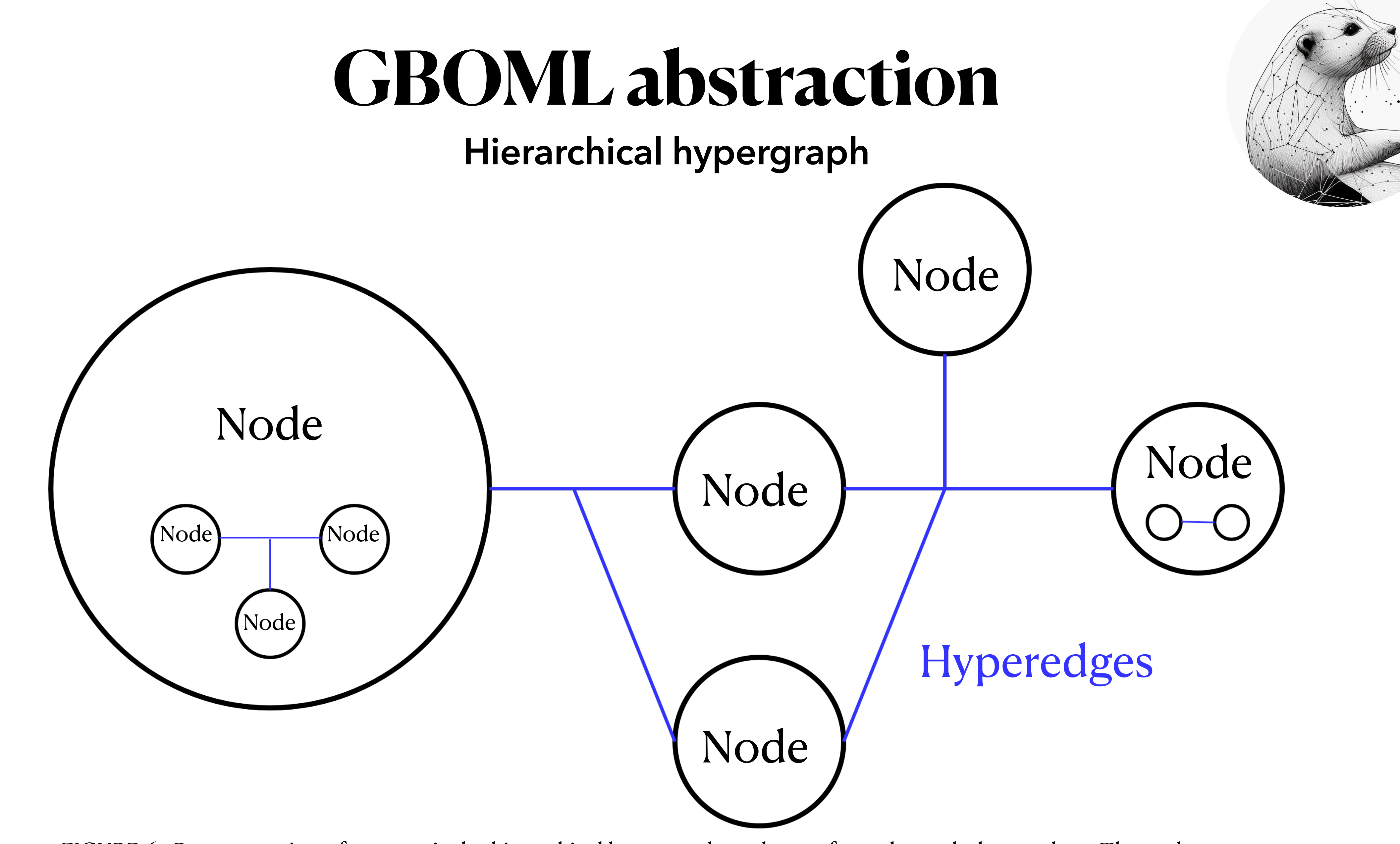

FIGURE 6 : Representation of one particular hierarchical hypergraph made-up of 5 nodes and 2 hyperedges. The node most to the left and to the right both contain a hypergraph themselves.  $12/22$ 

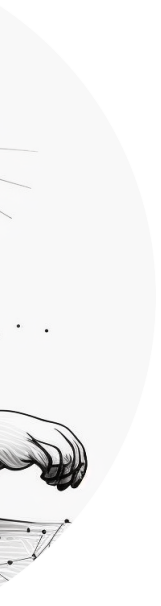

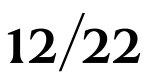

### **GBOML language Basics**

**#NODE** <node\_name> #PARAMETERS <param\_def> #VARIABLES <var\_def> #CONSTRAINTS <constr\_def> #OBJECTIVES <obj def>

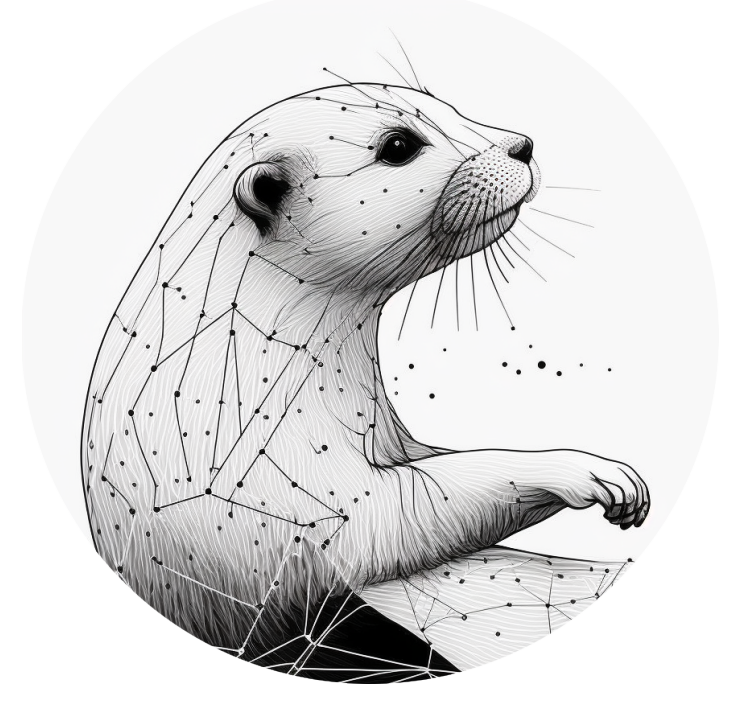

**#HYPEREDGE** <edge\_name> #PARAMETERS <param\_def> #CONSTRAINTS <constr\_def>

**#TIMEHORIZON** T = <value>;

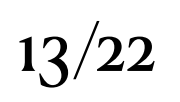

### **GBOML language Basics**

**#NODE** <node\_name> #PARAMETERS <param\_def> #VARIABLES <var\_def> #CONSTRAINTS <constr\_def> #OBJECTIVES <obj def>

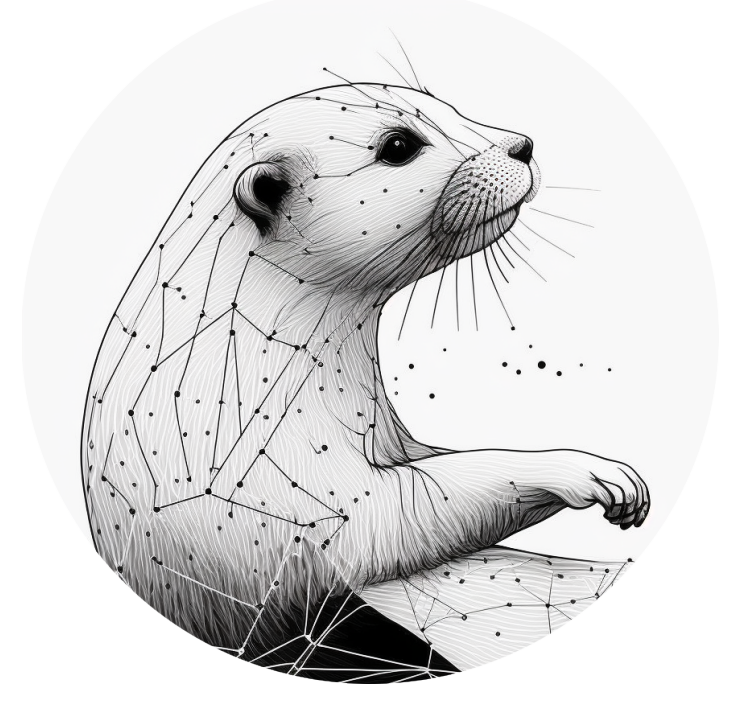

**#HYPEREDGE** <edge\_name> #PARAMETERS <param\_def> #CONSTRAINTS <constr\_def>

### **#TIMEHORIZON**

T = <value> ;

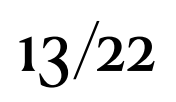

### **GBOML language Basics**

**#NODE** <node\_name> #PARAMETERS <param\_def> #VARIABLES <var\_def> #CONSTRAINTS <constr\_def> #OBJECTIVES <obj def>

#### **#HYPEREDGE** <edge\_name> #PARAMETERS <param\_def> #CONSTRAINTS <constr\_def>

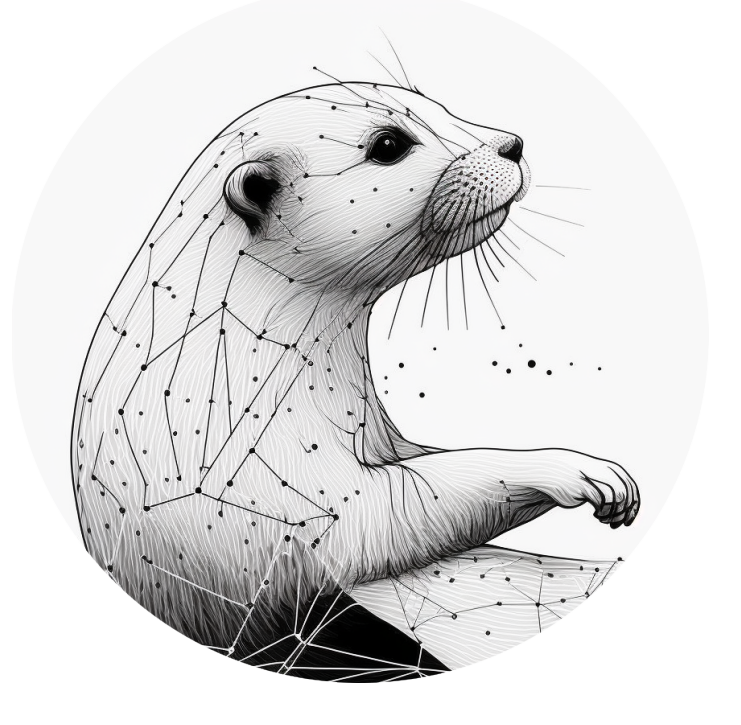

#### **#TIMEHORIZON**

T = <value>;

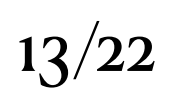

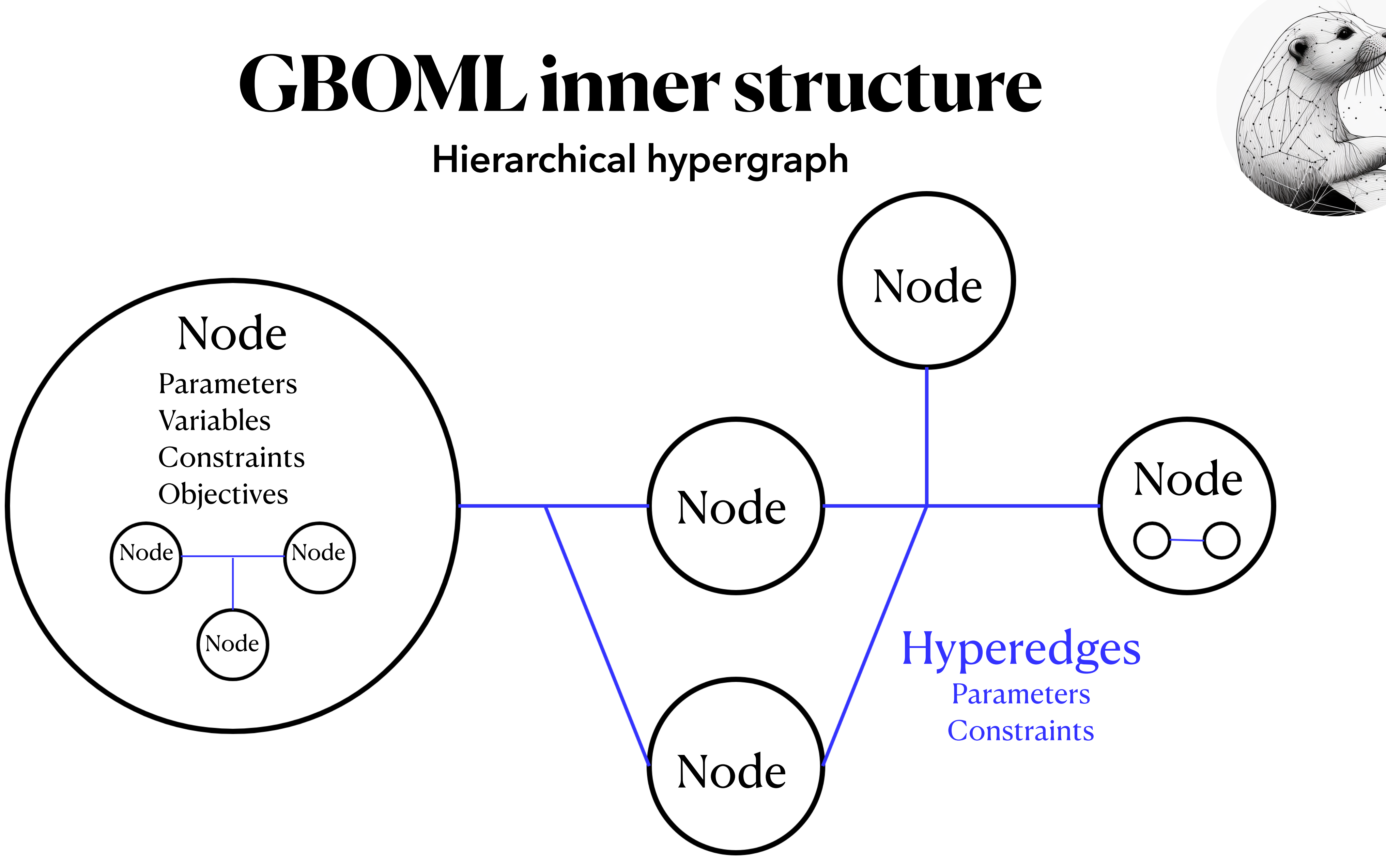

FIGURE 6 : Representation of one particular hierarchical hypergraph made-up of 5 nodes and 2 hyperedges. The node most to the left and to the right both contain a hypergraph themselves.  $\frac{14}{22}$ 

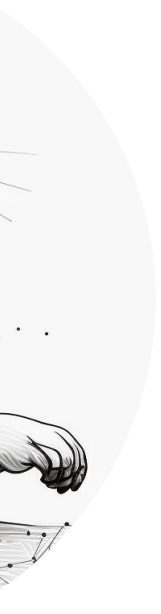

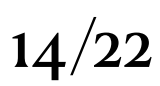

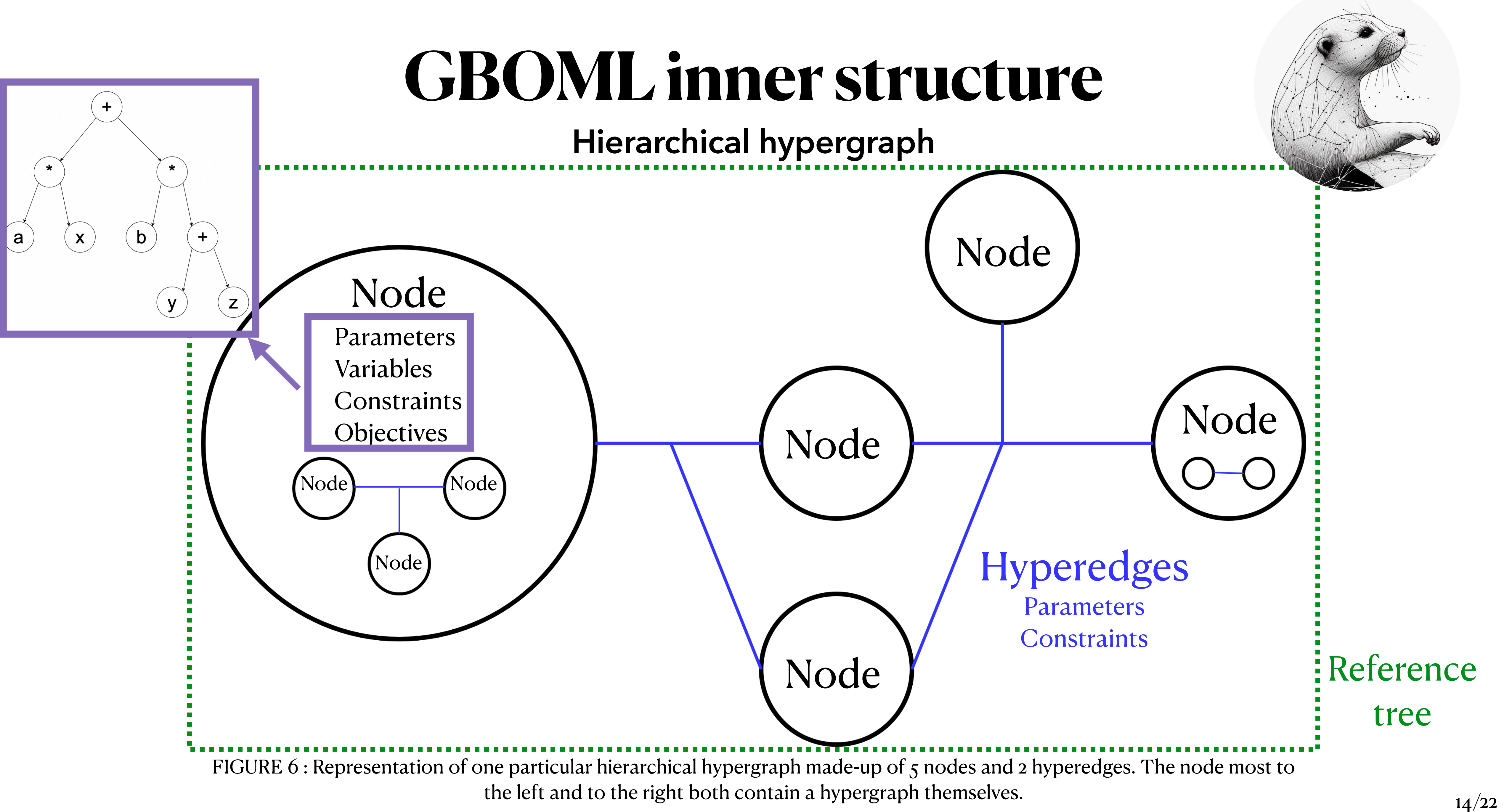

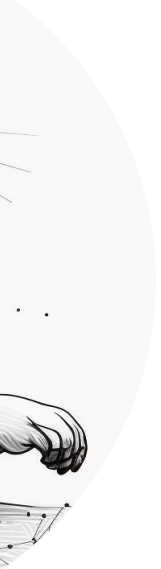

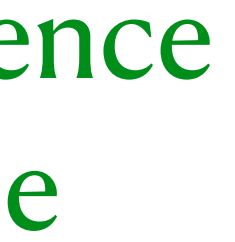

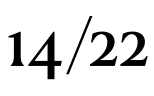

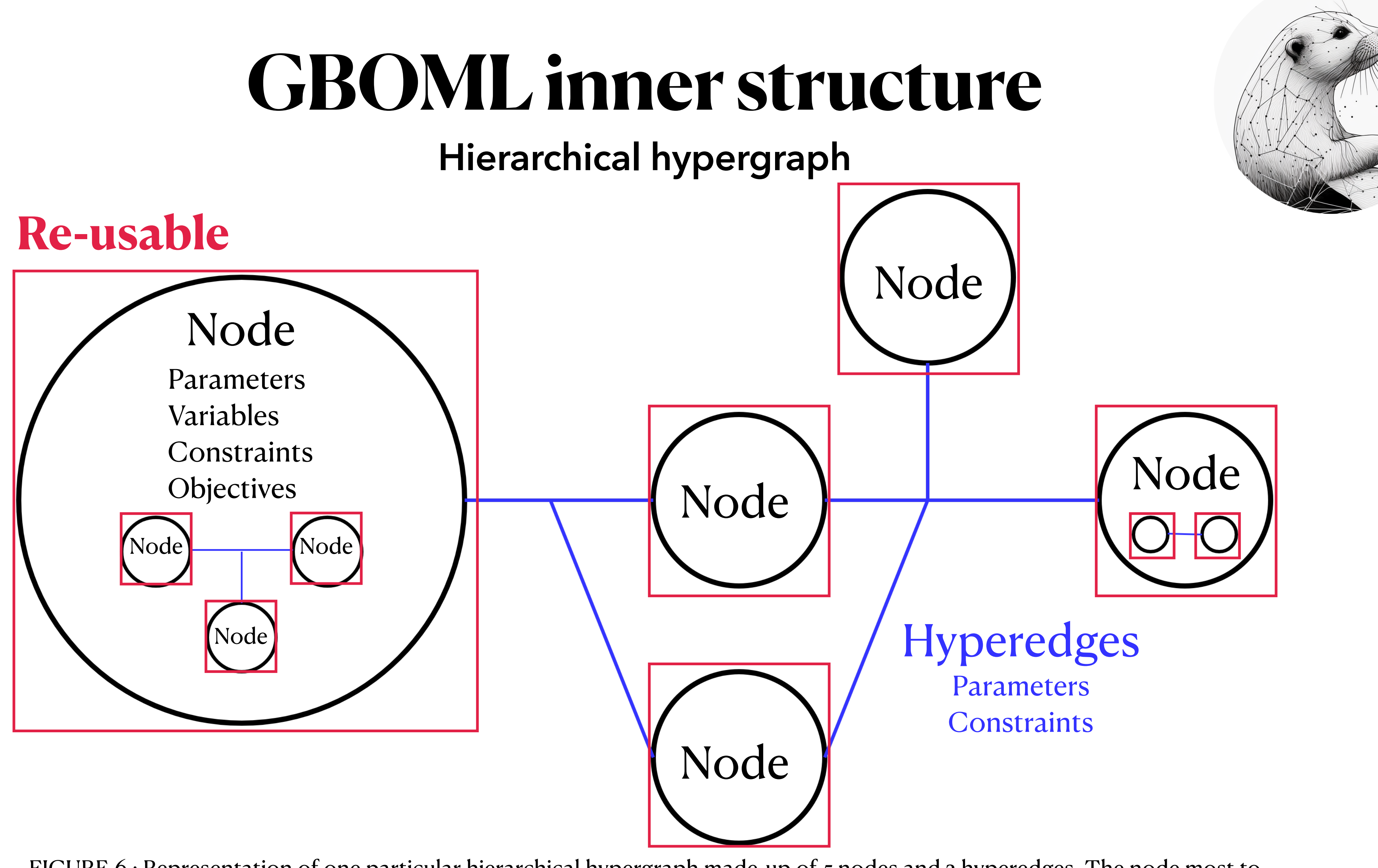

FIGURE 6 : Representation of one particular hierarchical hypergraph made-up of 5 nodes and 2 hyperedges. The node most to the left and to the right both contain a hypergraph themselves.  $\frac{14}{22}$ 

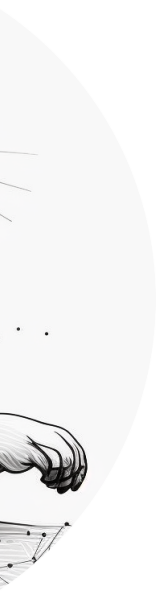

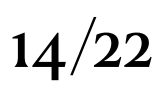

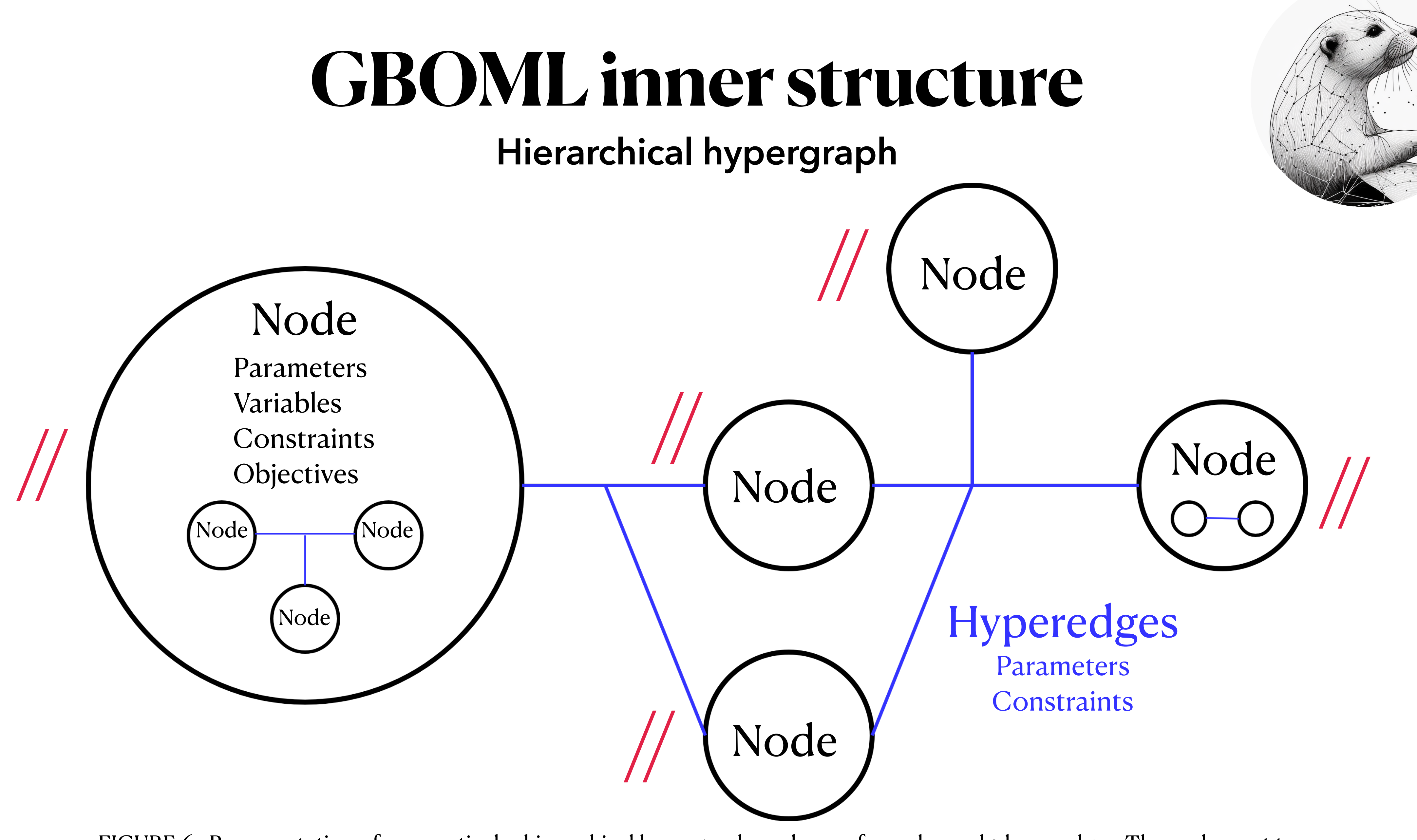

FIGURE 6 : Representation of one particular hierarchical hypergraph made-up of 5 nodes and 2 hyperedges. The node most to the left and to the right both contain a hypergraph themselves.  $14/22$ 

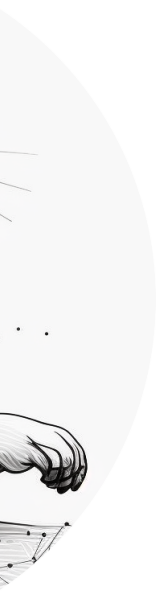

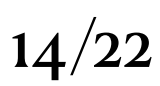

## • Commercial solvers  $GUROBI$ <br>
OPTIMIZATION [14]

• Open-source solvers

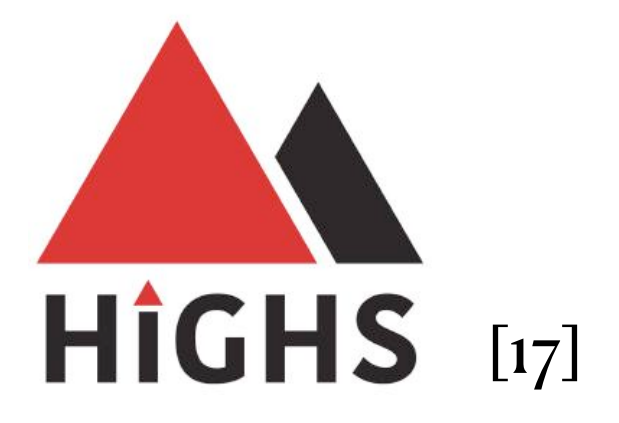

- Structure exploiting methods
	- DSP[19]: Dantzig-Wolfe decomposition
	- CPLEX: Benders decomposition

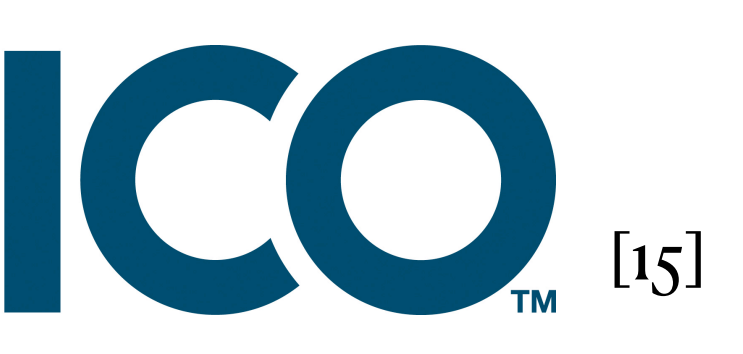

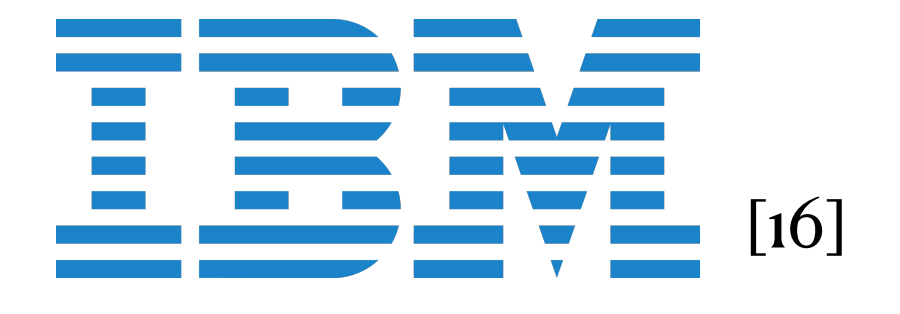

### **GBOML solver interface Methods**

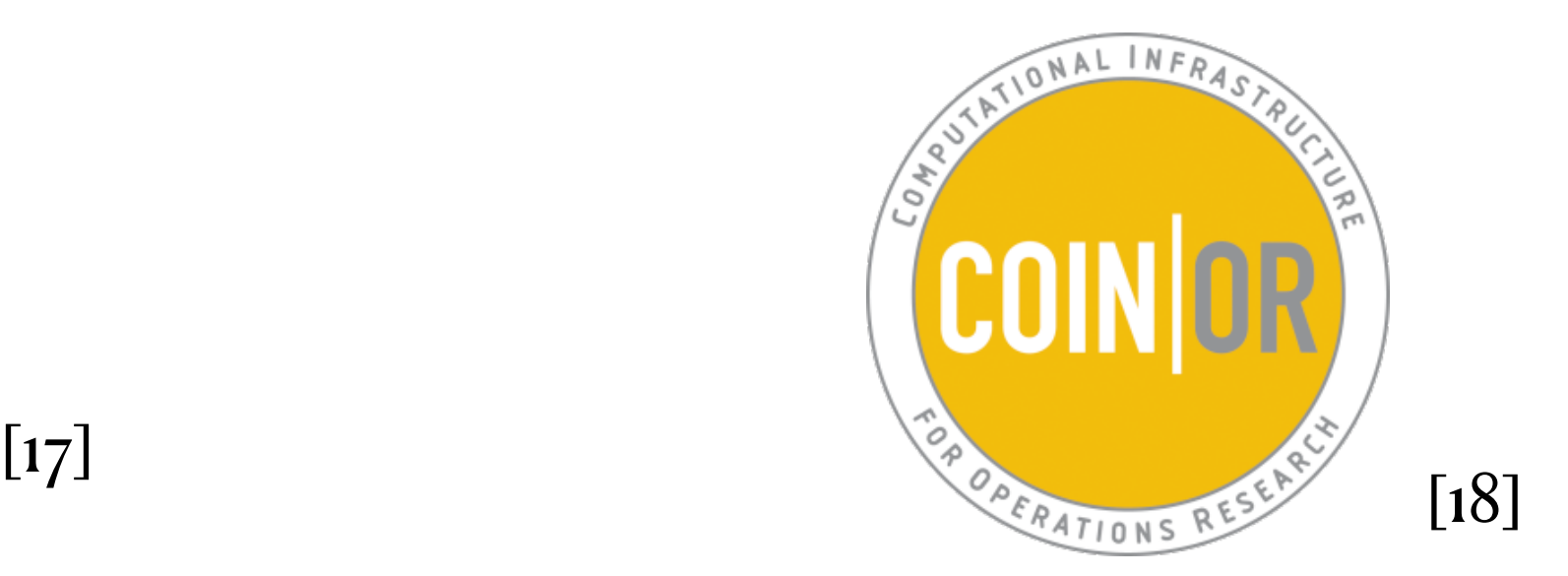

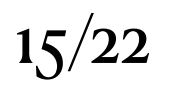

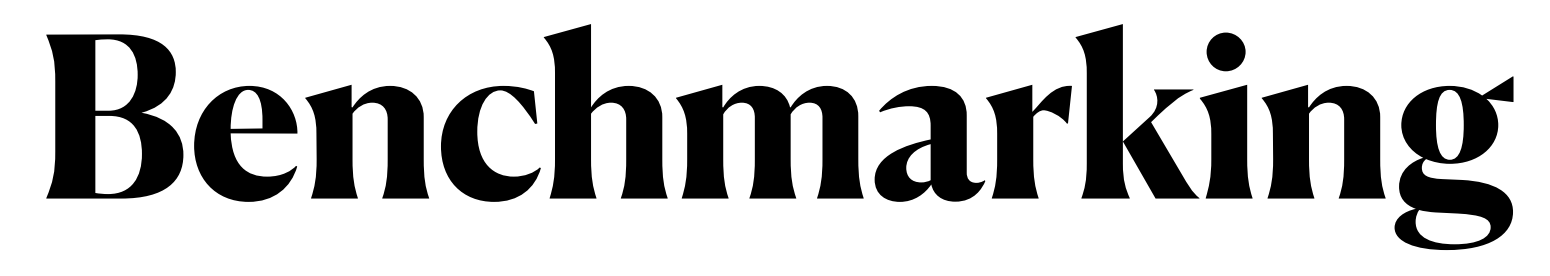

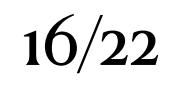

## **Benchmarking**

FIGURE 7 : time to generate a remote renewable energy hub instance[20] for a growing time horizon with different tools  $17/22$ 

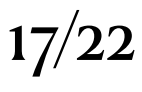

#### **Instance generation time**

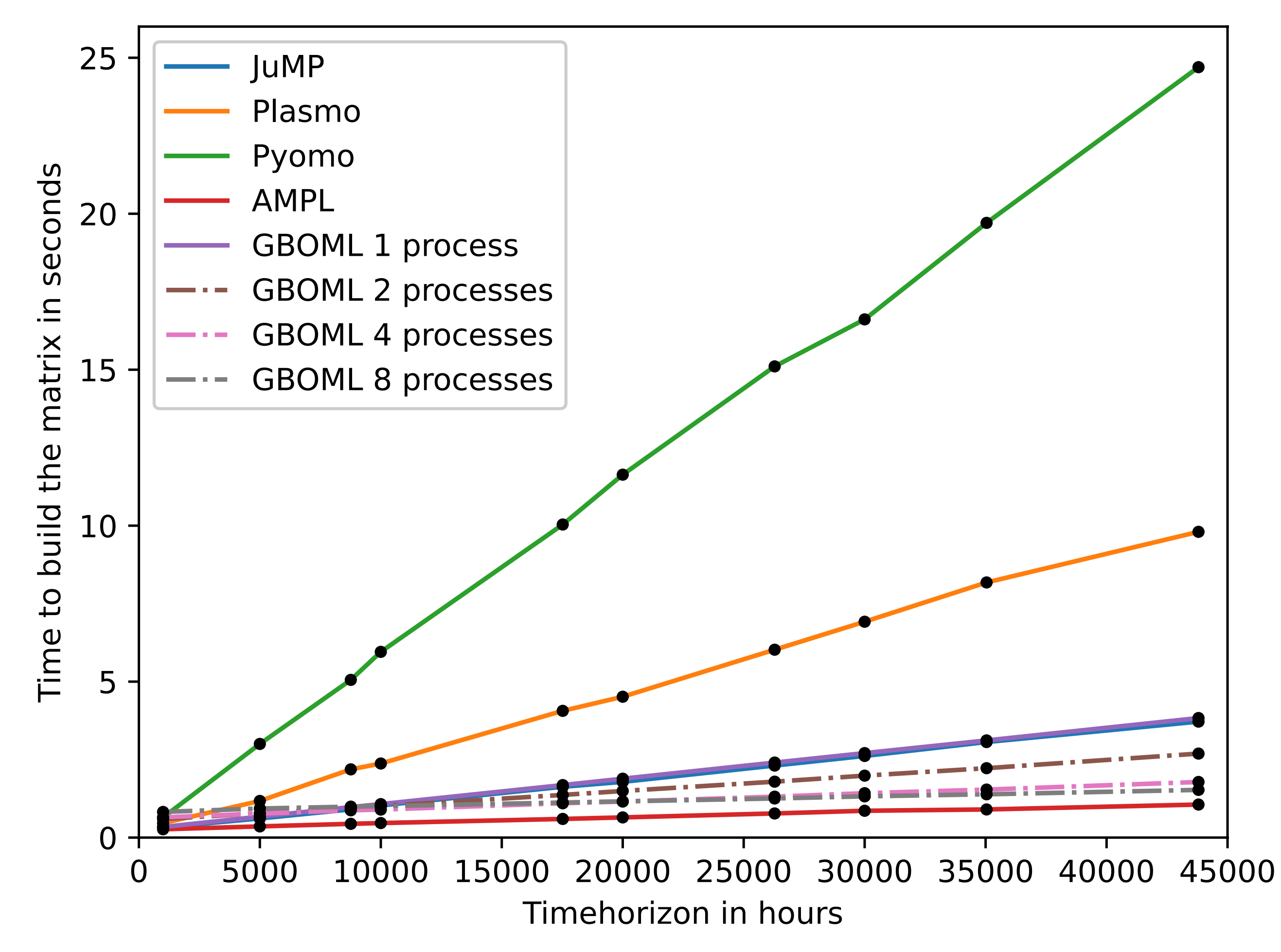

### **Benchmarking Peak RAM usage**

FIGURE 8 : peak ram usage of generating a remote renewable energy hub instance[20] for a growing time horizon with different tools  $18/22$ 

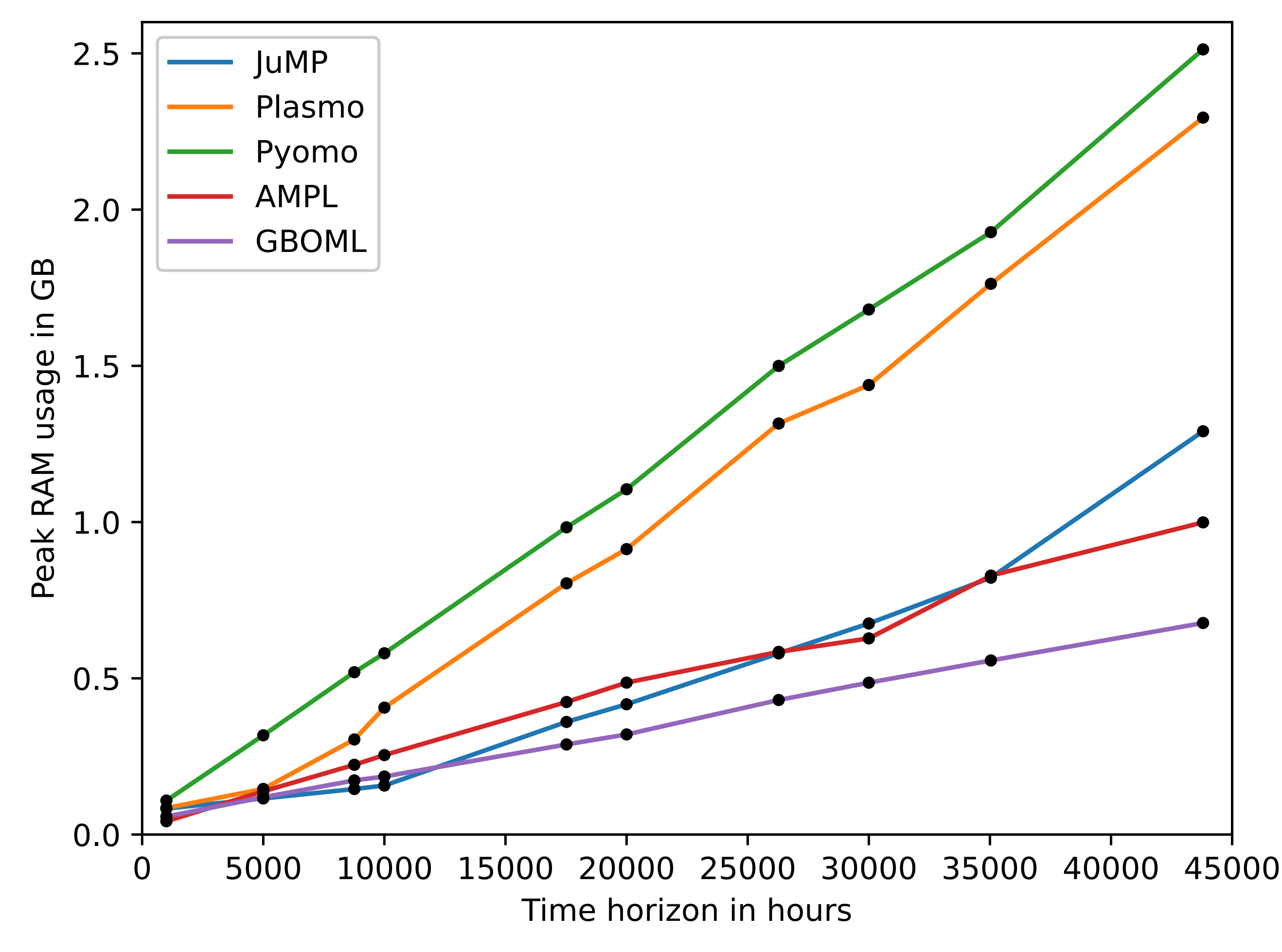

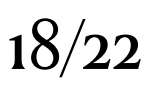

### **Benchmarking Solving time**

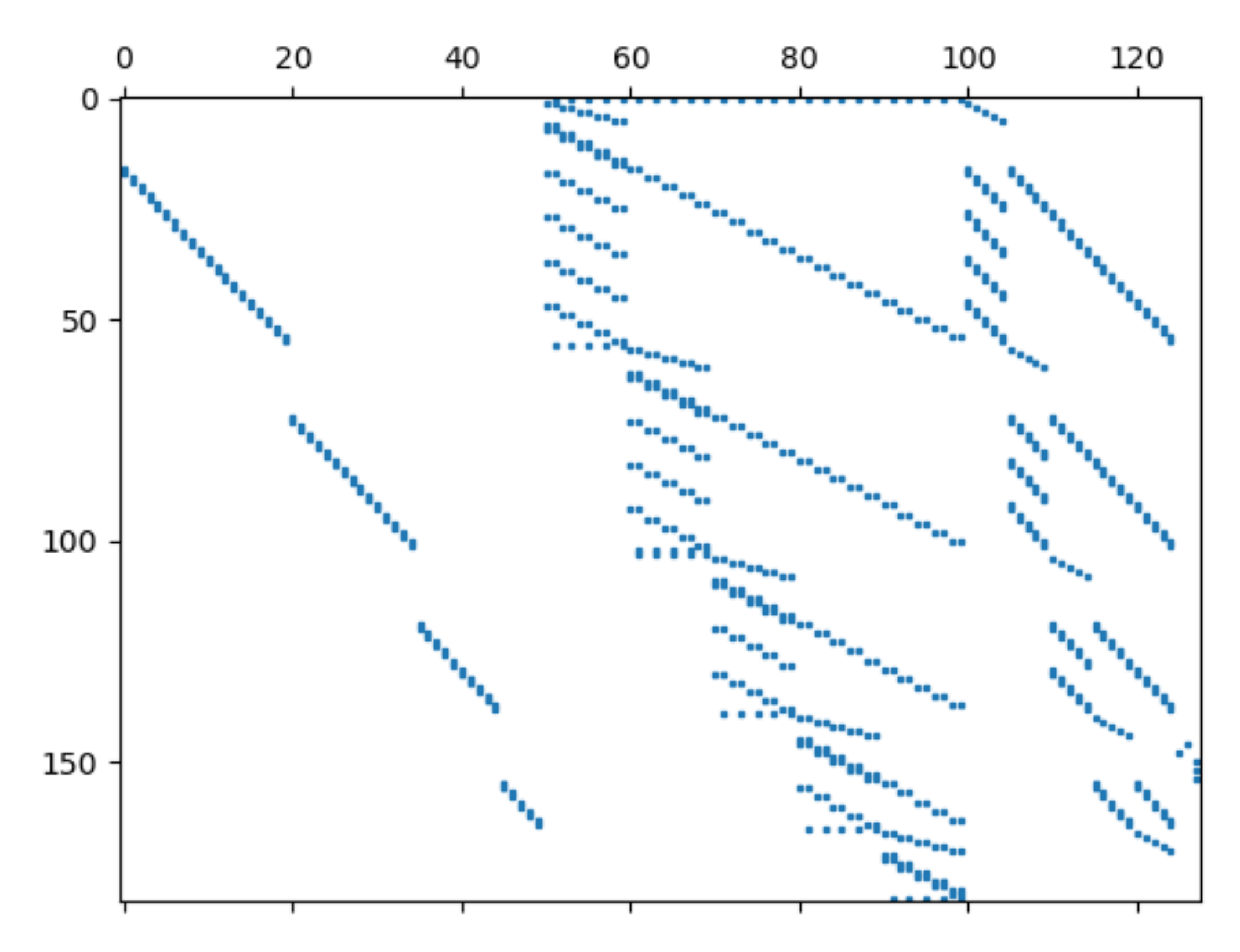

FIGURE 9 : No swot problem from the MIPLIB[21] representation without structure in a MPS file (left) and with structure in GBOML (right)

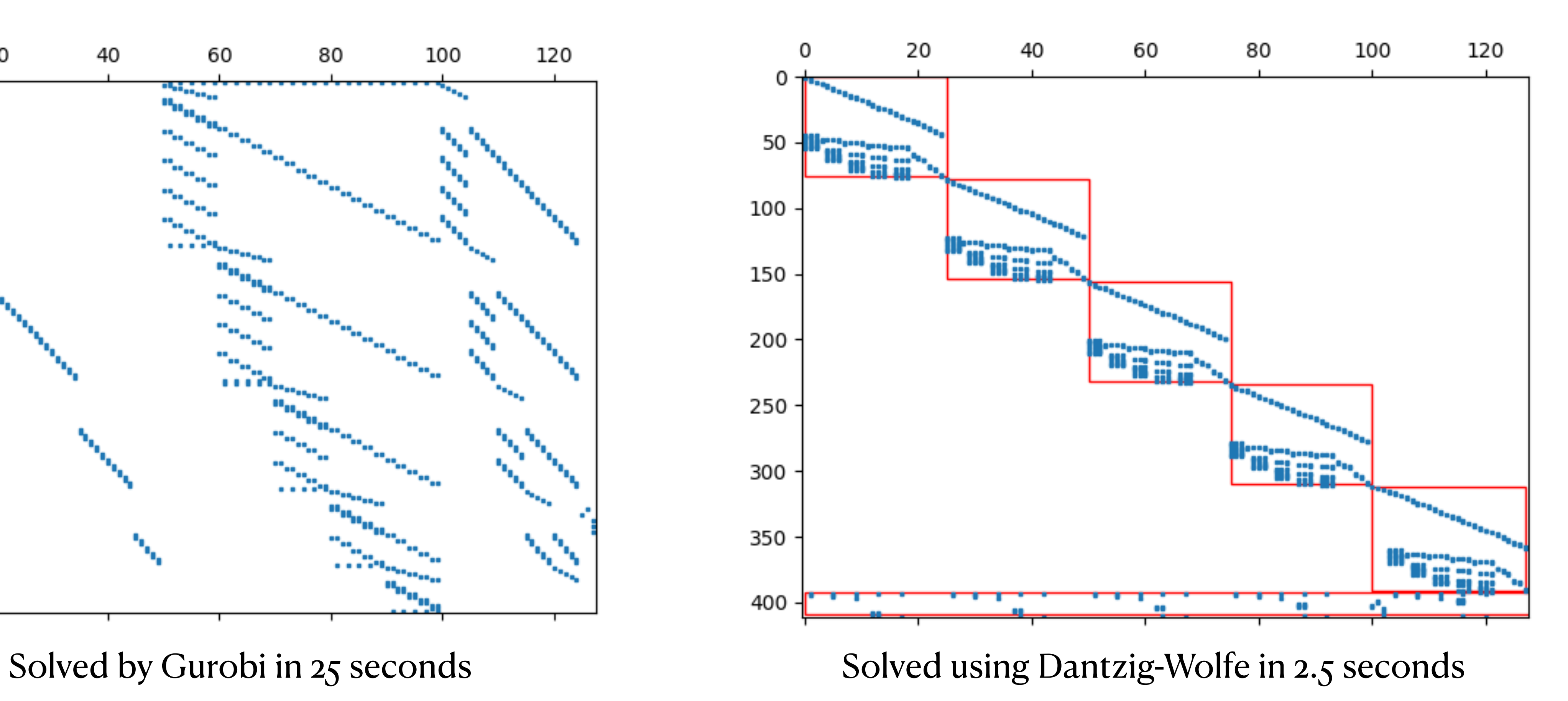

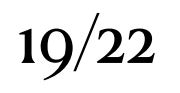

- Structure can be used to
	- encode problems in a more «natural» way
	- allow component definition, re-use and model assembling
	- generate instances of problems faster and use less RAM
	- parallelize model generation
	- interface with structure exploiting methods
		- which can sometimes lead to faster solving time

### **Conclusion Exploiting structure in MILPs**

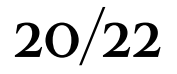

## **Acknowledgments**

- We would like to thank
	- through the INTEGRATION project

# Le economie

- renewable energy communities
- 

• SPF Economie (Federal government of Belgium)[30] for their financial support

• The Walloon Region for their financial support through the INTEGCER project on

• SIAM OP23 for the opportunity of presenting our work and the organization

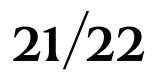

## **References**

- [1] The General Algebraic Modeling Language, GAMS. <https://www.gams.com/>
- [2] JuMP, <https://jump.dev/JuMP.jl/stable/>
- [3] A Mathematical Programming Language, AMPL. <https://ampl.com/>
- [4] Pulp.<https://github.com/coin-or/pulp>
- [5] Pyomo. <http://www.pyomo.org/>
- [6] PyPSA, Python for Power System Analysis.<https://pypsa.org/>
- [7] Calliope. Calliope: a multi-scale energy systems modelling framework. <https://calliope.readthedocs.io/en/stable/#>
- [8] Plexos, The Energy Analytics and Decision Platform for all Systems. <https://www.energyexemplar.com/plexos>
- [9] Balmorel,<http://www.balmorel.com/>
- [10] oemof.solph, <https://github.com/oemof/oemof-solph>
- [11] The Dispa-SET model.<http://www.dispaset.eu/en/latest/>
- [12] Bardhyl Miftari et al., "GBOML: Graph-Based Optimization Modeling Language", <https://joss.theoj.org/papers/10.21105/joss.04158>, 2022
- [13] Bardhyl Miftari et al., "GBOML: a Structure-exploiting Optimization Modeling Language in Python",<https://orbi.uliege.be/handle/2268/296930>, 2022
- [14] Gurobi Optimization, LLC. All Rights Reserved.<https://www.gurobi.com/>
- [15] FICO® Xpress Optimization. <https://www.fico.com/en/products/fico-xpress-optimization>
- [16] IBM ILOG CPLEX Optimizer.<https://www.ibm.com/products/ilog-cplex-optimization-studio/cplex-optimizer>
- [17] HiGHS high performance software for linear optimization. <https://highs.dev/>
- [18] CBC/CLP from COIN-OR Foundation, Inc..<https://www.coin-or.org/>
- [19] DSP, Argonne National Laboratory. <https://github.com/Argonne-National-Laboratory/DSP>

[20] Mathias Berger et al., "Remote Renewable Hubs for Carbon-Neutral Synthetic Fuel Production", in Frontiers in Energy Research 9 (2021), p.200. DOI 10.3389/ fenrg.2021.671279. <https://www.frontiersin.org/article/10.3389/fenrg.2021.671279>

[21] MIPLIB, <https://miplib.zib.de/> 22/22

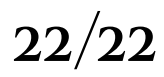